# **Introduction to Intel® Fortran Compiler Documentation**

Document Number: 307778-003US

# **Disclaimer and Legal Information**

INFORMATION IN THIS DOCUMENT IS PROVIDED IN CONNECTION WITH INTEL® PRODUCTS. NO LICENSE, EXPRESS OR IMPLIED, BY ESTOPPEL OR OTHERWISE, TO ANY INTELLECTUAL PROPERTY RIGHTS IS GRANTED BY THIS DOCUMENT. EXCEPT AS PROVIDED IN INTEL'S TERMS AND CONDITIONS OF SALE FOR SUCH PRODUCTS, INTEL ASSUMES NO LIABILITY WHATSOEVER, AND INTEL DISCLAIMS ANY EXPRESS OR IMPLIED WARRANTY, RELATING TO SALE AND/OR USE OF INTEL PRODUCTS INCLUDING LIABILITY OR WARRANTIES RELATING TO FITNESS FOR A PARTICULAR PURPOSE, MERCHANTABILITY, OR INFRINGEMENT OF ANY PATENT, COPYRIGHT OR OTHER INTELLECTUAL PROPERTY RIGHT. Intel products are not intended for use in medical, life saving, life sustaining, critical control or safety systems, or in nuclear facility applications. Intel may make changes to specifications and product descriptions at any time, without notice.

The software described in this document may contain software defects which may cause the product to deviate from published specifications. Current characterized software defects are available on request.

This document as well as the software described in it is furnished under license and may only be used or copied in accordance with the terms of the license. The information in this manual is furnished for informational use only, is subject to change without notice, and should not be construed as a commitment by Intel Corporation. Intel Corporation assumes no responsibility or liability for any errors or inaccuracies that may appear in this document or any software that may be provided in association with this document.

Except as permitted by such license, no part of this document may be reproduced, stored in a retrieval system, or transmitted in any form or by any means without the express written consent of Intel Corporation.

Developers must not rely on the absence or characteristics of any features or instructions marked "reserved" or "undefined." Improper use of reserved or undefined features or instructions may cause unpredictable behavior or failure in developer's software code when running on an Intel processor. Intel reserves these features or instructions for future definition and shall have no responsibility whatsoever for conflicts or incompatibilities arising from their unauthorized use.

BunnyPeople, Celeron, Celeron Inside, Centrino, Centrino logo, Chips, Core Inside, Dialogic, EtherExpress, ETOX, FlashFile, i386, i486, i960, iCOMP, InstantIP, Intel, Intel logo, Intel386, Intel486, Intel740, IntelDX2, IntelDX4, IntelSX2, Intel Core, Intel Inside, Intel Inside logo, Intel. Leap ahead., Intel. Leap ahead. logo, Intel NetBurst, Intel NetMerge, Intel NetStructure, Intel SingleDriver, Intel SpeedStep, Intel StrataFlash, Intel Viiv, Intel XScale, IPLink, Itanium, Itanium Inside, MCS, MMX, MMX logo, Optimizer logo, OverDrive, Paragon, PDCharm, Pentium, Pentium II Xeon, Pentium III Xeon, Performance at Your Command, Pentium Inside, skoool, Sound Mark, The Computer Inside., The Journey Inside, VTune, Xeon, Xeon Inside and Xircom are trademarks or

registered trademarks of Intel Corporation or its subsidiaries in the United States and other countries.

\* Other names and brands may be claimed as the property of others.

Copyright (C) 1996-2006, Intel Corporation.

Portions Copyright (C) 2001, Hewlett-Packard Development Company, L.P.

# **Table Of Contents**

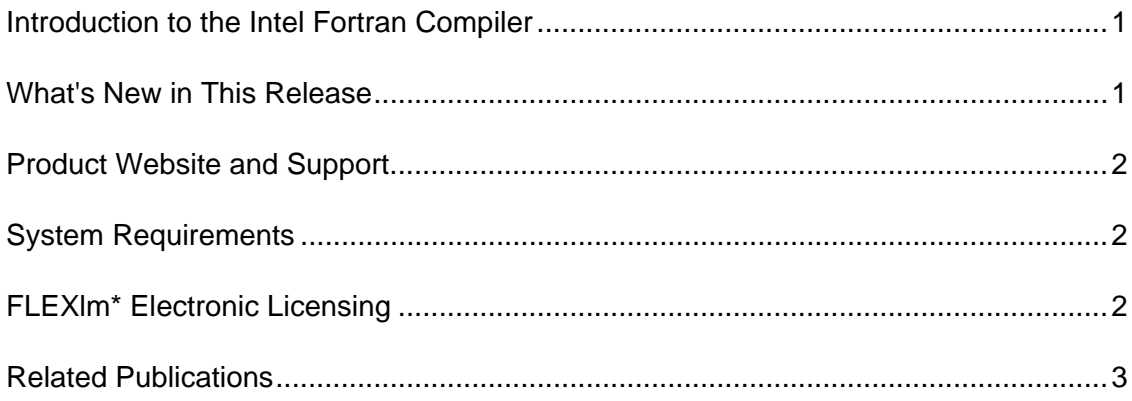

## <span id="page-4-0"></span>**Introduction to the Intel Fortran Compiler**

Welcome to the Intel® Fortran Compiler.

Intel® Fortran Compiler 9.1 compiles code on the following systems:

- Linux\* operating systems listed in the online Release Notes that run on Intel IA-32, Intel® Extended Memory 64 Technology (Intel® EM64T), and Intel® Itanium® processors.
- Mac OS\* operating systems listed in the online Release Notes that run on Intel IA-32 processors.

The Intel® Fortran Compiler product includes the following major components for the development environment:

- Intel® Fortran Compiler for IA-32 Based Applications
- Intel® Fortran Compiler for Intel® EM64T-Based Applications
- Intel® Fortran Compiler for Itanium-Based Applications
- Intel® Debugger (idb)

The command for each of the three compilers above is ifort.

For further information on components, see your Release Notes.

For details on installing and getting started, see:

- "Invoking the Intel® Fortran Compiler" in *Building Applications*.
- The HTML document *Getting Started with the Intel® Fortran Compiler 9.1 for Linux\**
- The HTML document *Getting Started with the Intel® Fortran Compiler 9.1 for Mac OS\**

This documentation assumes that you are familiar with the Fortran programming language and with the Intel® processor architecture. You should also be familiar with the host computer's operating system.

Intel® Fortran Compiler 9.1 includes the following online documentation:

- Building Applications
- Compiler Options
- Optimizing Applications

## **What's New in This Release**

This release contains a number of changes, improvements, and new features. The following list describes the major enhancements in this release:

• New and updated compiler options are available, including those to support Intel® Core™2 Duo processors, Intel® Core™2 Extreme processors, and the

<span id="page-5-0"></span>Dual-Core Intel® Xeon® processor 5100 series. These are detailed in New Options in the Intel® Fortran Compiler Options reference.

- New language features have been added, including support for several intrinsic functions and subroutines from the Fortran 2003 standard. For more information on new and changed language features, see New Language Features in the Overview of the Intel Fortran Language Reference (PDF file).
- The Intel Fortran Compiler now runs on Intel®-based systems running Mac OS\*.
- Support for floating-point semantics has been expanded, allowing you to enable more aggressive optimizations on floating-point data and round intermediate results to source-defined precision. For more information, see the fp-model, fp compiler option.
- Man pages are available for the Code Coverage tool (codecov) and the Test prioritization tool (tselect).

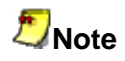

Please refer to the Release Notes for the most current information about features implemented in this release.

## **Product Website and Support**

For the latest product information, visit the Intel web site http://developer.intel.com/software/products/.

At this site, you will find comprehensive product information, including:

- Links to each product, where you will find technical information such as white papers and articles
- Links to user forums
- Links to news and events

To find technical support information, to register your product, or to contact Intel, please visit: http://www.intel.com/software/products/support.

## **System Requirements**

For detailed information on system requirements, see the Release Notes.

## **FLEXlm\* Electronic Licensing**

The Intel® Fortran Compiler uses Macrovision\*'s FLEXlm\* electronic licensing technology. The compiler requires a valid license file in the licenses directory in the installation path. The default directory is  $\sqrt{\text{opt}/\text{intel}}/$ licenses. The license files have a .lic file extension.

For information on how to install and use the Intel® License Manager for FLEXlm to configure a license server for systems using counted licenses, see *Using the Intel® License Manager for FLEXlm\** (flex\_ug.pdf).

# <span id="page-6-0"></span>**Related Publications**

#### **Tutorial information on Fortran 95 and Fortran 90**

The following commercially published documents provide reference or tutorial information on Fortran 95 and Fortran 90:

- *Compaq Visual Fortran* by N. Lawrence; published by Digital Press\* (Butterworth-Heinemann), ISBN: 1-55558-249-4.
- *Digital Visual Fortran Programmer's Guide* by M. Etzel and K. Dickinson; published by Digital Press (Butterworth-Heinemann), ISBN: 1-55558-218-4
- *Fortran 90 Explained* by M. Metcalf and J. Reid; published by Oxford University Press, ISBN 0-19-853772-7.
- *Fortran 90/95 Explained* by M. Metcalf and J. Reid; published by Oxford University Press, ISBN 0-19-851888-9.
- *Fortran 90/95 for Scientists and Engineers* by S. Chapman; published by McGraw-Hill, ISBN 0-07-011938-4.
- *Fortran 90 Handbook* by J. Adams, W. Brainerd, J. Martin, B. Smith, and J. Wagener; published by Intertext Publications (McGraw-Hill), ISBN 0-07-000406- 4.
- *Fortran 90 Programming* by T. Ellis, I. Philips, and T. Lahey; published by Addison-Wesley, ISBN 0201-54446-6.
- *Introduction to Fortran 90/95* by Stephen J. Chapman; published by McGraw-Hill, ISBN 0-07-011969-4.
- User's guide to Fortran 90, Second Edition by W. Brainerd, C. Goldberg, and J. Adams; published by Unicomp, ISBN 0-07-000248-7.

Intel does not endorse these books or recommend them over other books on the same subjects.

#### **Standard and Specification Documents**

The following copyrighted standard and specification documents provide descriptions of many of the features found in Intel® Fortran:

- American National Standard Programming Language FORTRAN, ANSI X3.9- 1978
- American National Standard Programming Language Fortran 90, ANSI X3.198- 1992

This Standard is equivalent to: International Standards Organization Programming Language Fortran, ISO/IEC 1539:1991 (E).

• American National Standard Programming Language Fortran 95, ANSI X3J3/96- 007

This Standard is equivalent to: International Standards Organization Programming Language Fortran, ISO/IEC 1539-1:1997 (E).

- High Performance Fortran Language Specification, Version 1.1, Technical Report CRPC-TR-92225
- OpenMP Fortran Application Program Interface, Version 1.1, November 1999
- OpenMP Fortran Application Program Interface, Version 2.0, November 2000

#### **Associated Intel Documents**

The following Intel documents provide additional information about the Intel® Fortran Compiler, Intel® architecture, Intel® processors, or tools:

- *Intel® Fortran Language Reference*
- *Intel® Fortran Libraries Reference*
- *Intel® Visual Fortran Compiler for Windows\* Systems Installing and Getting Started*
- *Using the Intel® License Manager for FLEXlm*\*
- *Intel® C++ Compiler User's Guide*
- VTune™ Performance Analyzer online help
- Enhanced Debugger online help
- *Intel® Architecture Software Developer's Manual, Volume 1: Basic Architecture*, Intel Corporation, doc. number 243190
- *Intel® Architecture Software Developer's Manual, Volume 2: Instruction Set Reference Manual*, Intel Corporation, doc. number 243191
- *Intel® Architecture Software Developer's Manual, Volume 3: System Programming*, Intel Corporation, doc. number 243192
- *Pentium® Processor Family Developer's Manual*
- *Intel® Processor Identification with the CPUID Instruction*, Intel Corporation, doc. number 241618
- *Intel® Itanium® Architecture* Manuals
- *Intel® Itanium® Architecture Software Conventions & Runtime Architecture Guide*
- *Intel® Itanium® Assembler User's Guide*
- *Intel® Itanium® Architecture Assembly Language Reference Guide*

Most Intel documents can be found at the Intel web site http://developer.intel.com/software/products/.

#### **Optimization and Vectorization Terminology and Technology**

The following documents provide details on basic optimization and vectorization terminology and technology:

- Intel® Architecture Optimization Reference Manual
- Dependence Analysis , Utpal Banerjee (A Book Series on Loop Transformations for Restructuring Compilers). Kluwer Academic Publishers. 1997.
- The Structure of Computers and Computation: Volume I , David J. Kuck. John Wiley and Sons, New York, 1978.
- Loop Transformations for Restructuring Compilers: The Foundations , Utpal Banerjee (A Book Series on Loop Transformations for Restructuring Compilers). Kluwer Academic Publishers. 1993.
- Loop parallelization , Utpal Banerjee (A Book Series on Loop Transformations for Restructuring Compilers). Kluwer Academic Publishers. 1994.
- High Performance Compilers for Parallel Computers , Michael J. Wolfe. Addison-Wesley, Redwood City. 1996.
- Supercompilers for Parallel and Vector Computers , H. Zima. ACM Press, New York, 1990.
- An Auto-vectorizing Compiler for the Intel® Architecture , Aart Bik, Paul Grey, Milind Girkar, and Xinmin Tian. Submitted for publication
- Efficient Exploitation of Parallelism on Pentium® III and Pentium® 4 Processor-Based Systems , Aart Bik, Milind Girkar, Paul Grey, and Xinmin Tian.
- The Software Vectorization Handbook. Applying Multimedia Extensions for Maximum Performance , A.J.C. Bik. Intel Press, June, 2004.

#### **Tutorial information on the Intel Fortran Compiler**

For additional training on the Intel Fortran Compiler, choose a course in the Intel® Software College - Course Catalog.

For additional technical product information including white papers about Intel compilers, open the page associated with your product at http://developer.intel.com/software/products.